# **USB CD-R/RW UNIT**

LCW-R6406U

CD-R/RW

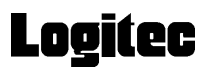

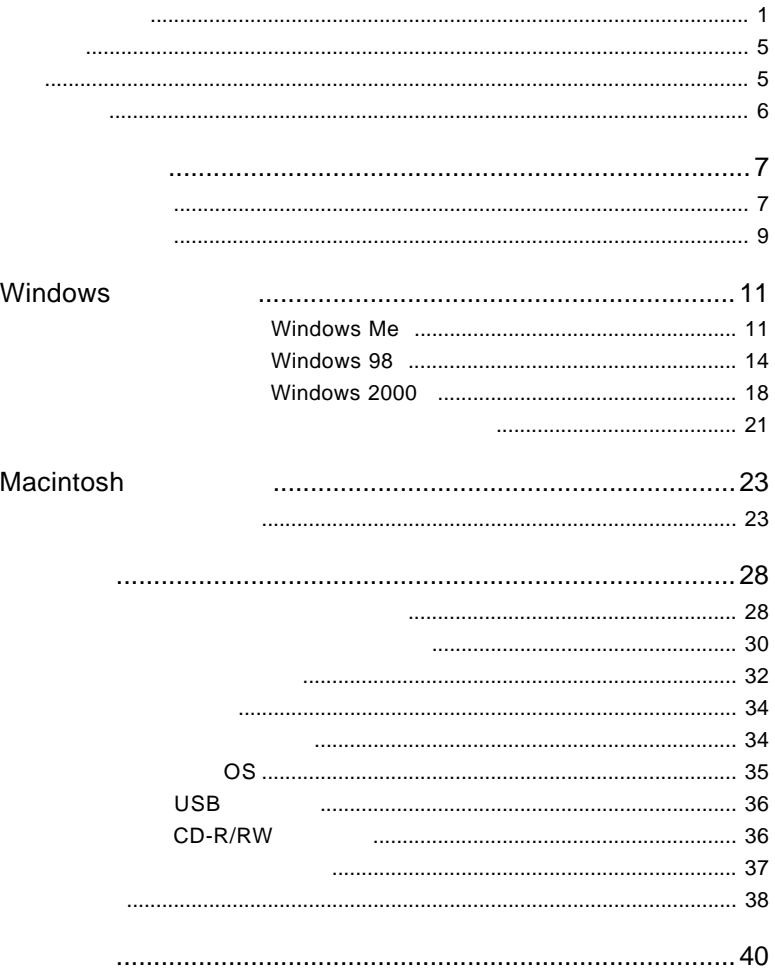

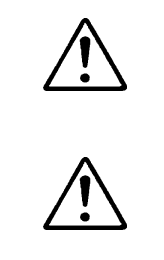

い。

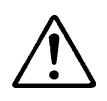

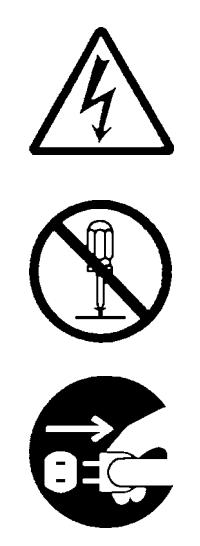

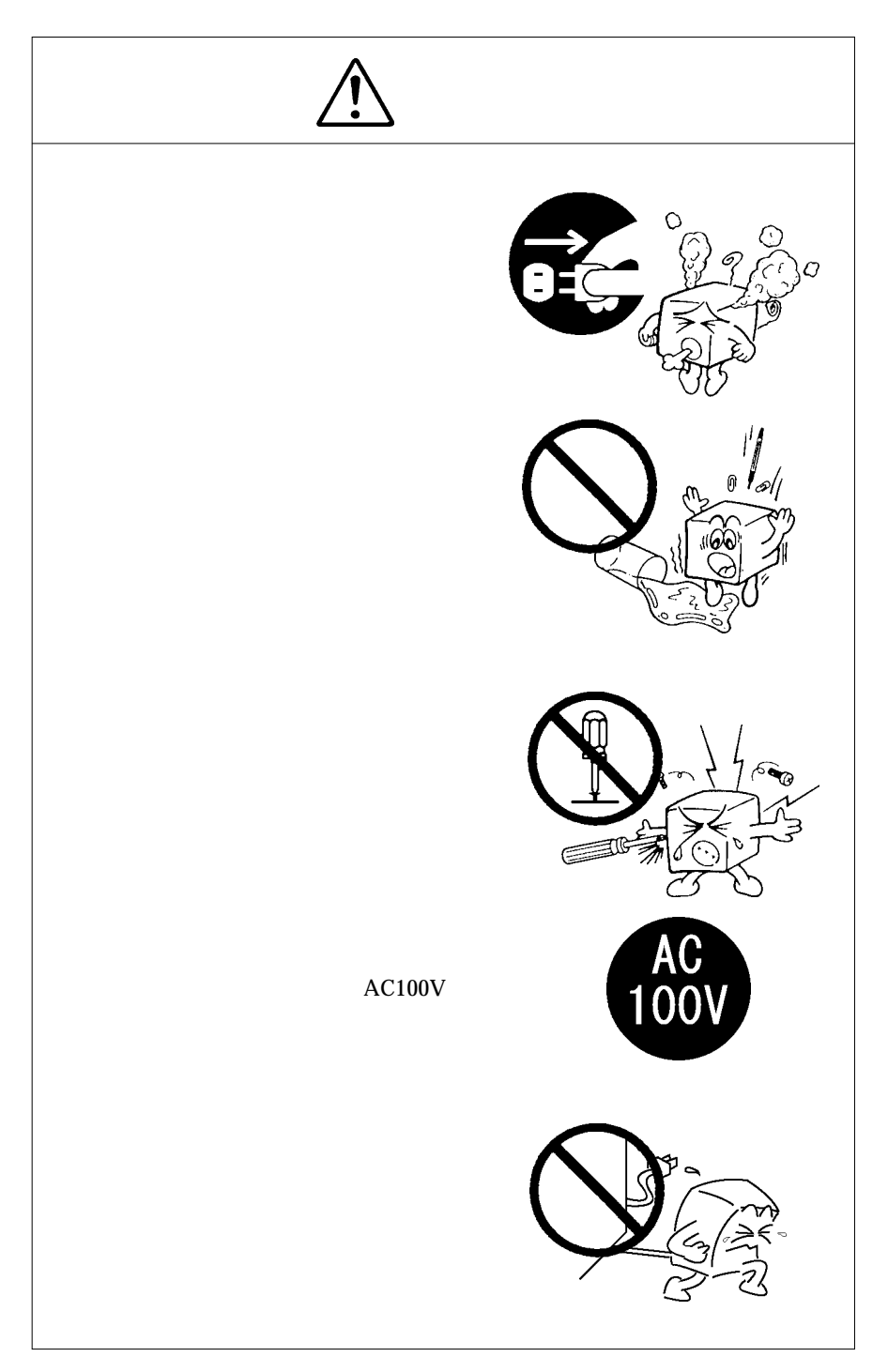

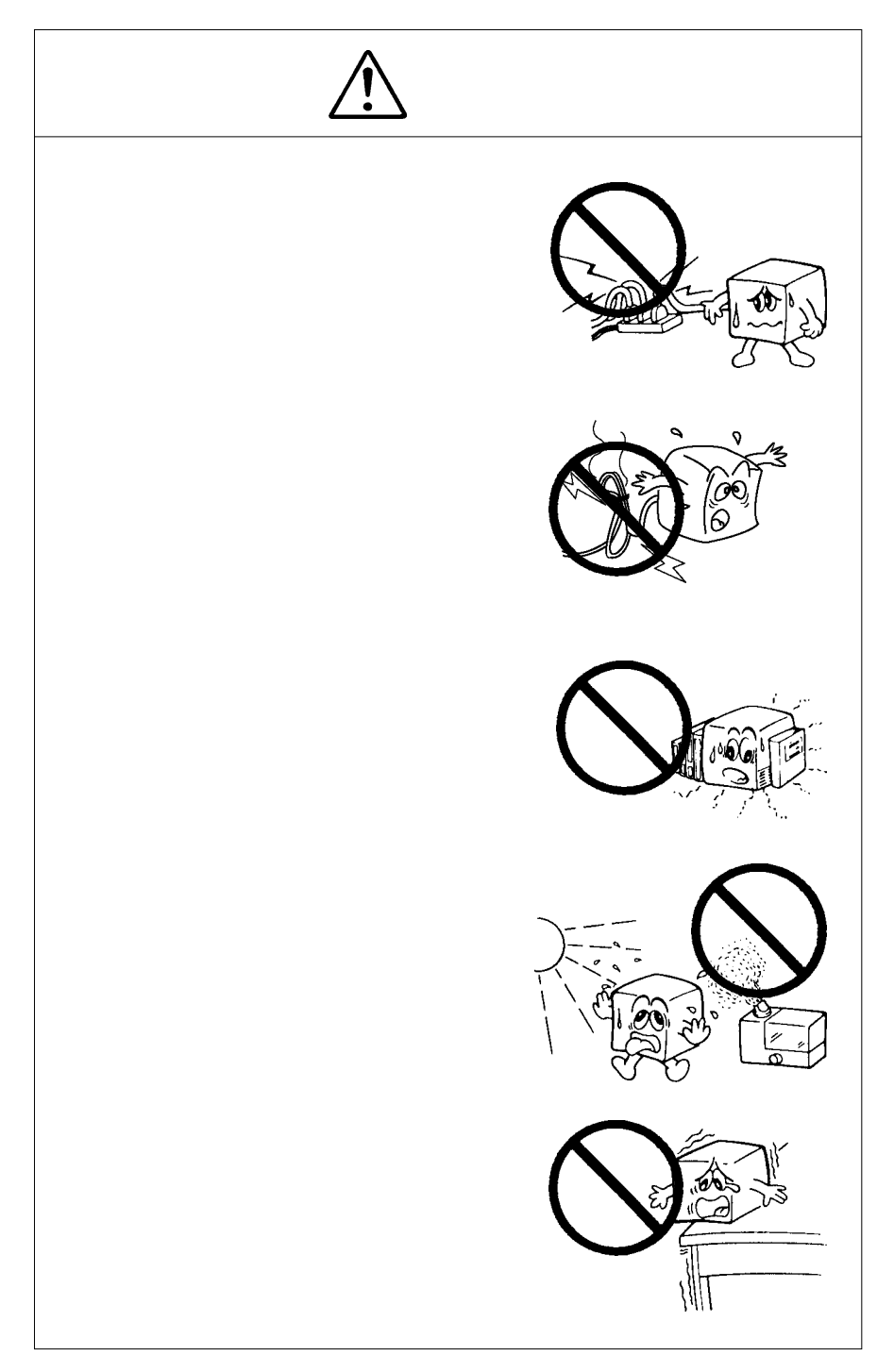

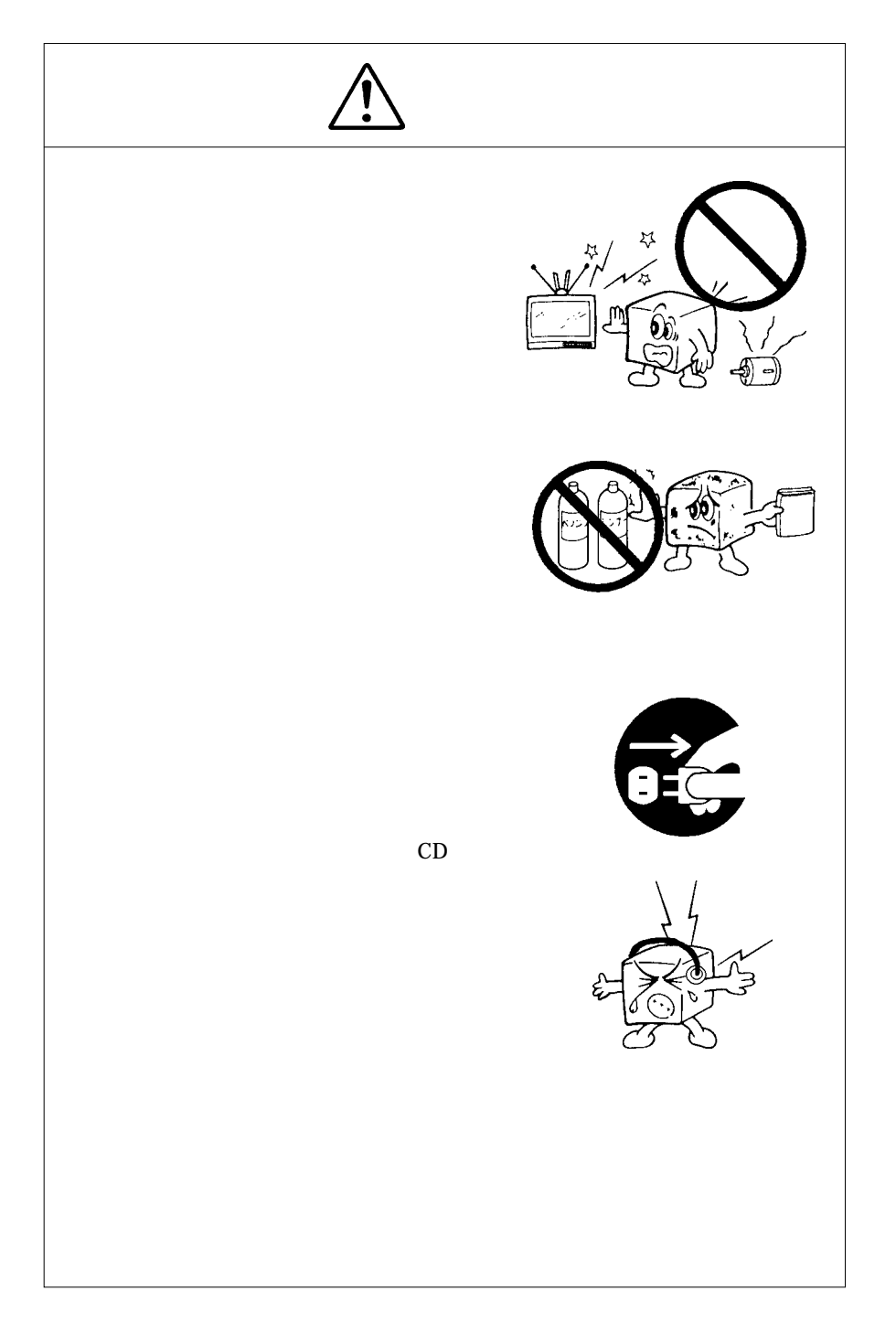

CD-ROM  $\Box$ 

Windows® Microsoft Microsoft Apple® Mac® iMac® Macintosh® Mac OS®<br>Pentium® Celeron® Intel

WinCDR MacCDR

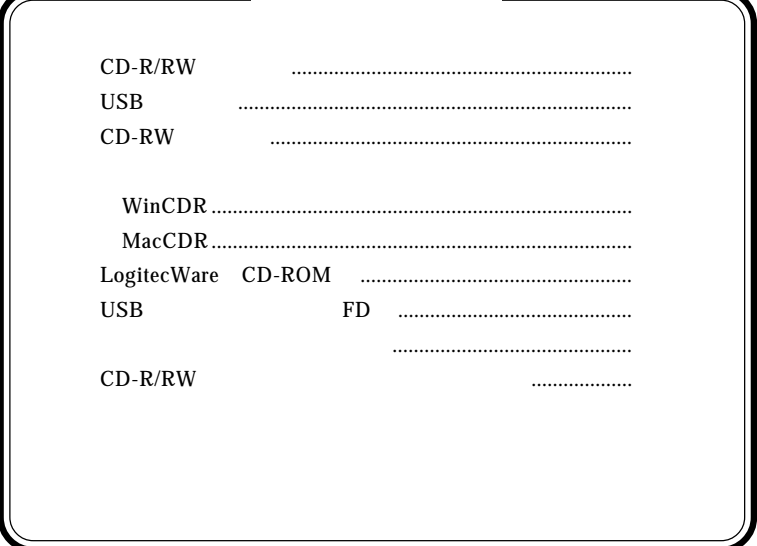

1.1 製品の概要

USB CD-R/RW CD-R CD-RW  $1000$ USB Universal Serial Bus  $SCSI$  $\overline{C}$  USB  $\overline{C}$  ON  $\overline{C}$ CD-R/RW 540MB 63 650MB 74 700MB 80

CD-ROM ISO9660 Audio CD HFS Macintosh

#### $150KB/s$

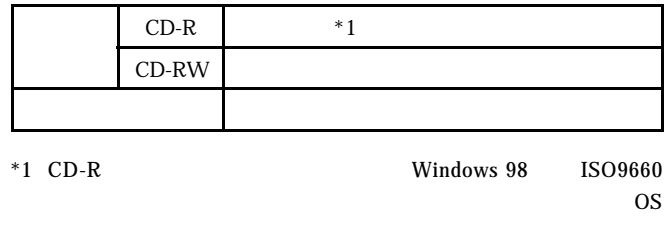

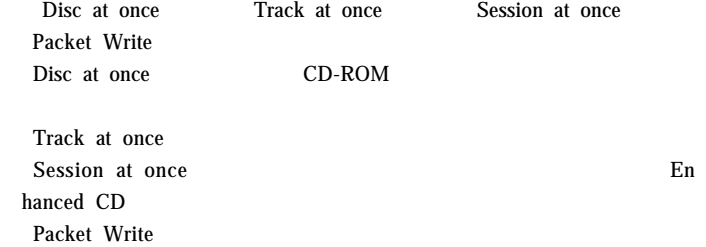

 $\ddot{\bullet}$ 

CD-R  $\mathsf{CD}\text{-}\mathsf{R}$ 

CD-R/RW

CD-R/RW

ON

CD-R/RW CD-ROM

**1**

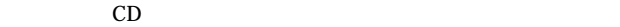

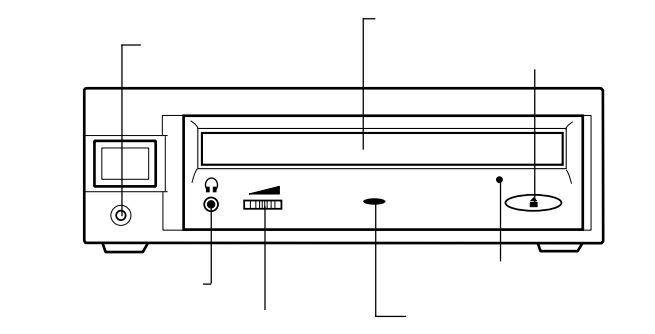

**1**

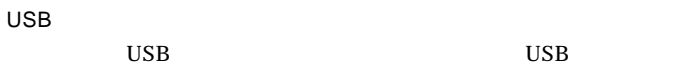

ON OFF

 $AC100V$ 

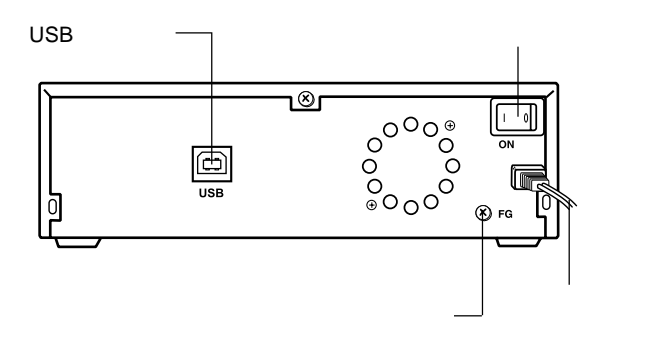

# Windows Me

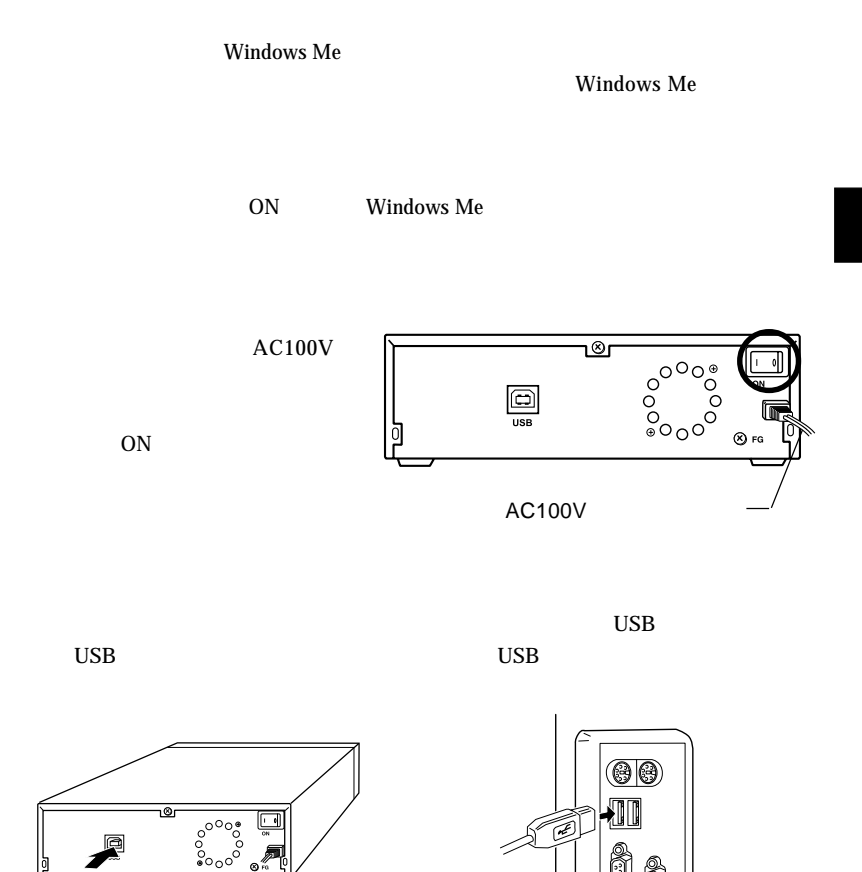

 $\text{USB}$ 

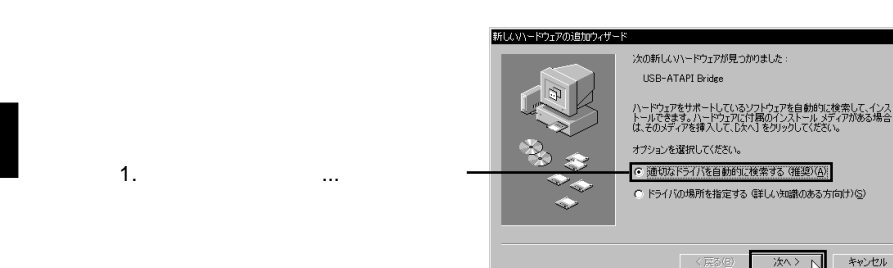

2. 「次へ」をクリック

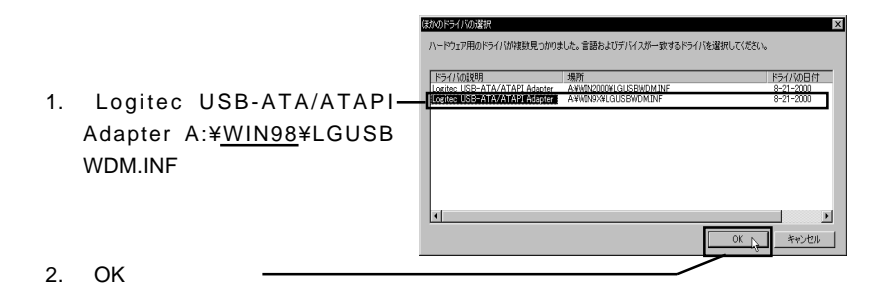

### Point

A:¥WIN98¥LGUSBWDM.INF A:¥WIN2000¥LGUSB WDM.INF Windows 2000

キャンセル

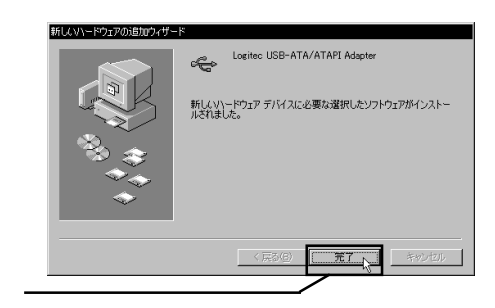

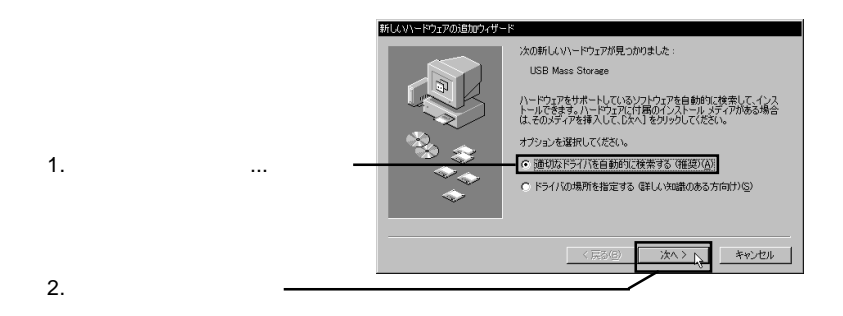

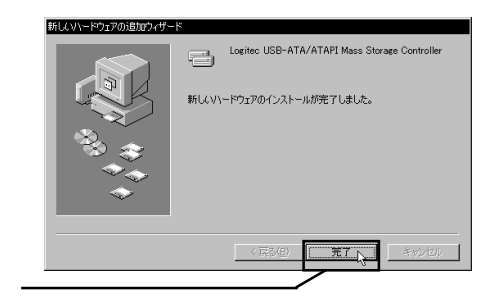

- 13 -

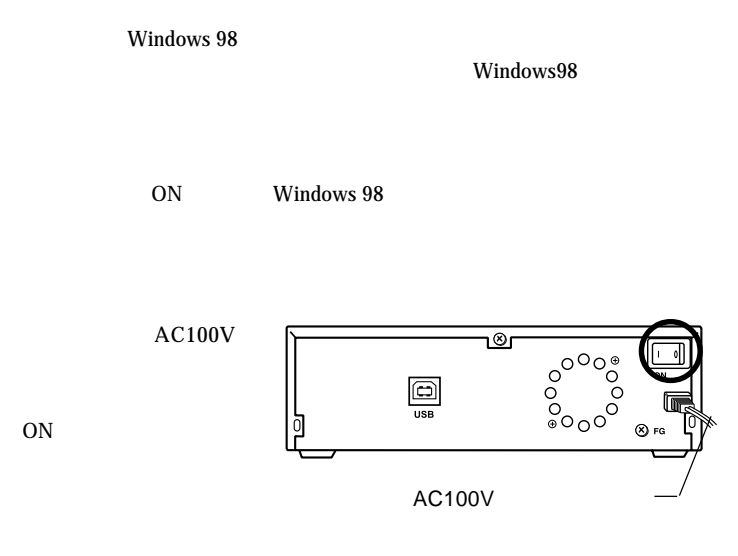

 $\text{USB}$ 

 $\mathrm{USB}$ 

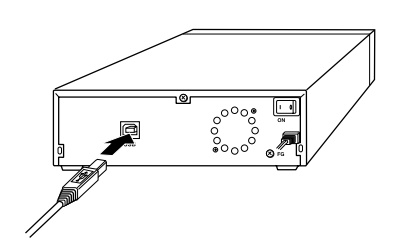

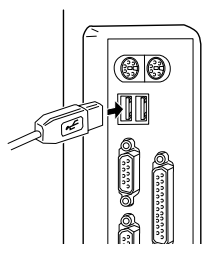

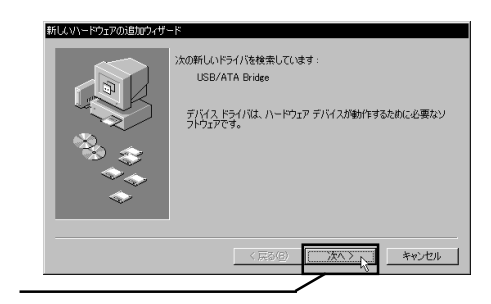

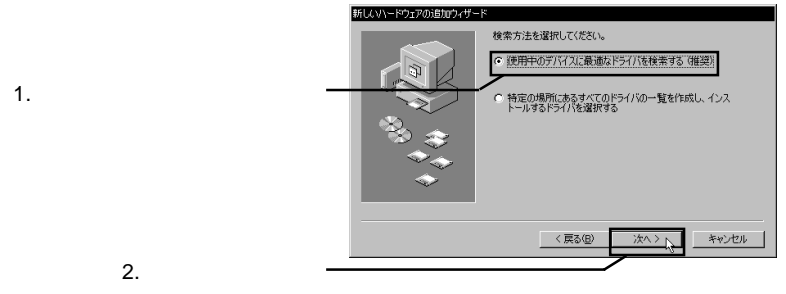

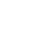

 $\rm{USB}$ 

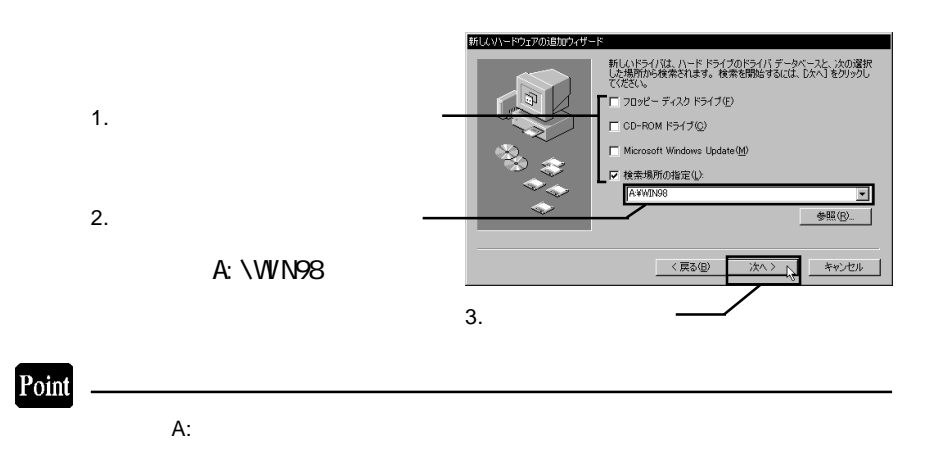

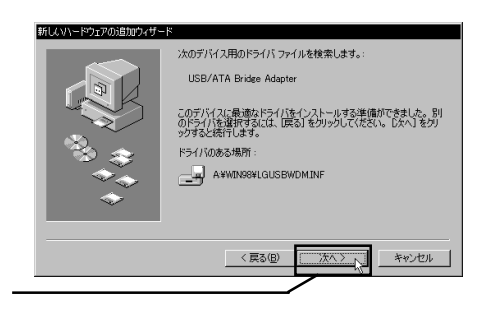

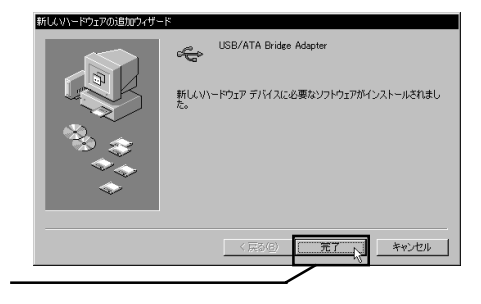

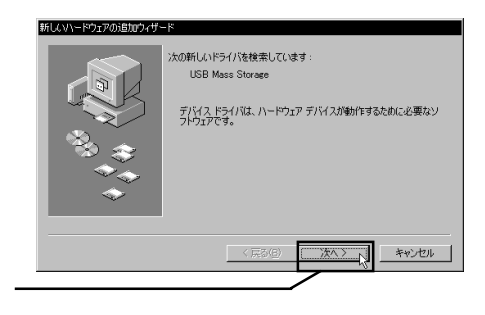

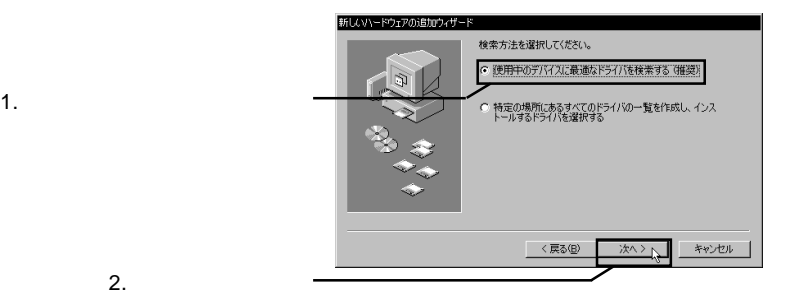

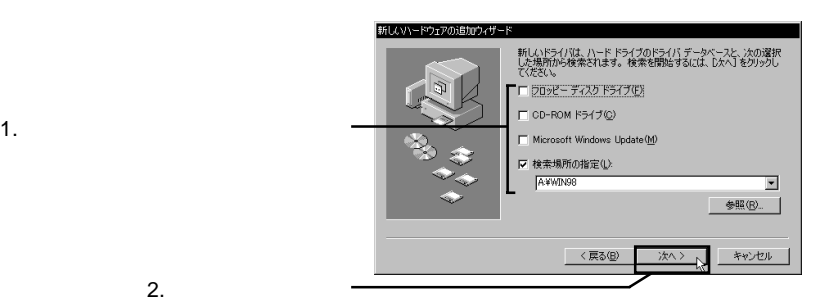

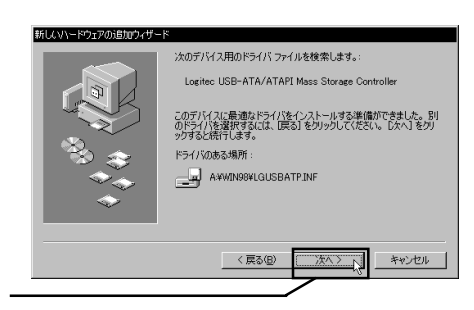

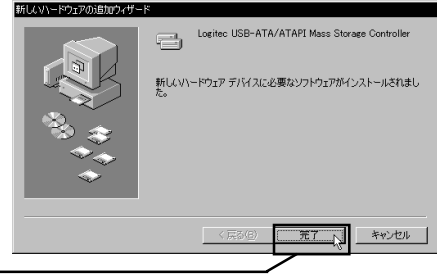

Windows 2000

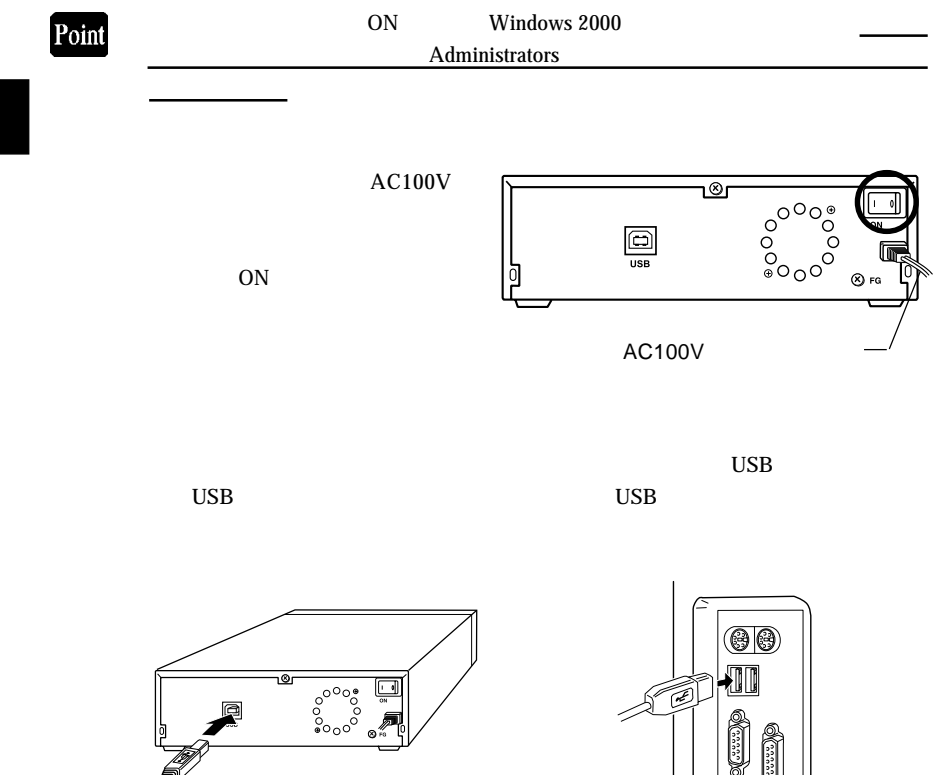

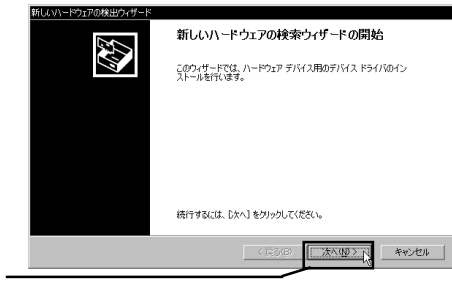

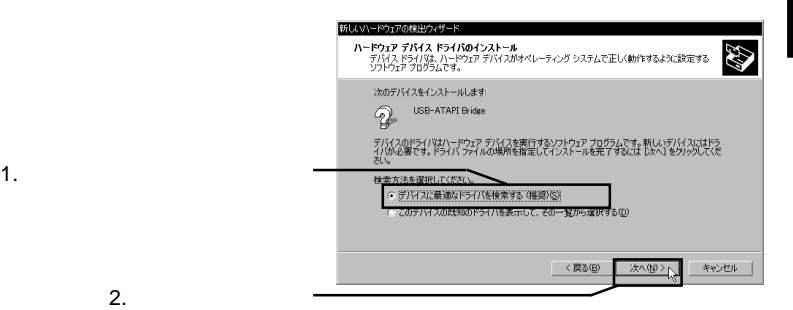

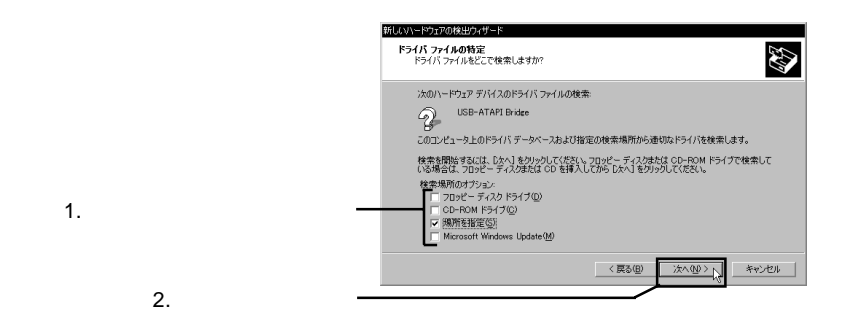

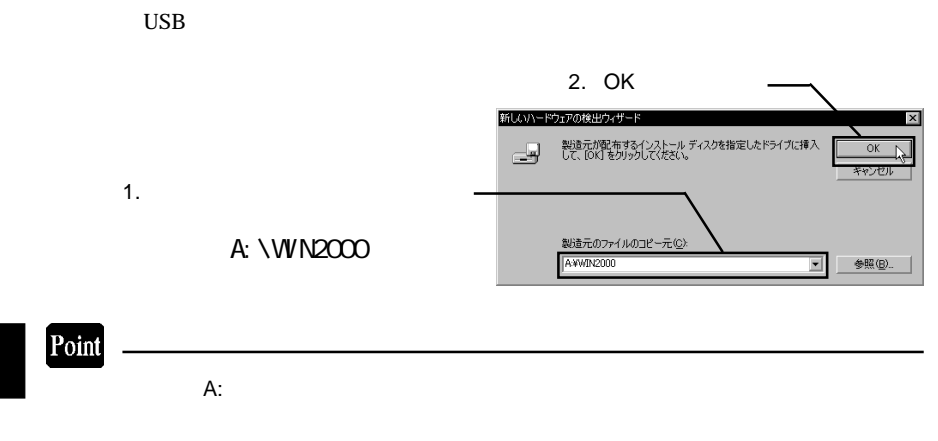

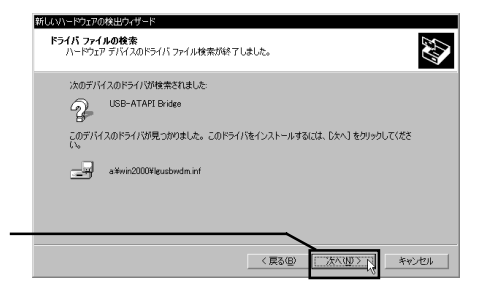

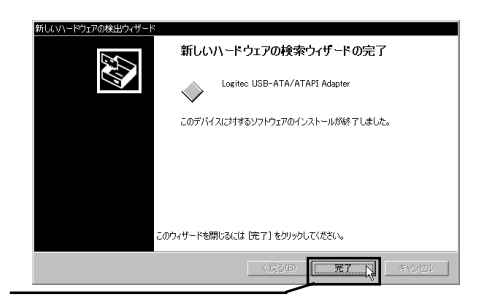

CD-ROM CD-ROM

**CD-ROM** 

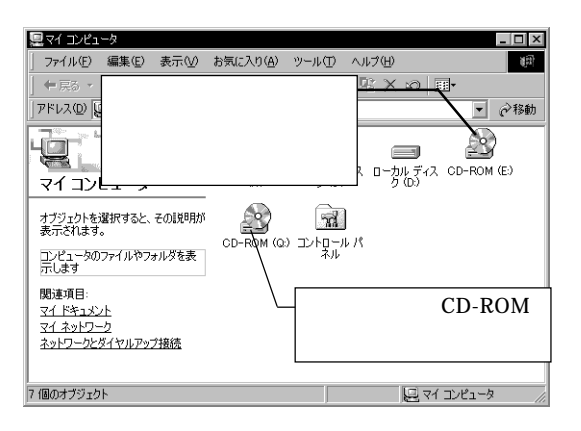

 $\Box$ 

CD-ROM

CD-R/RW

CD-R/RW MO

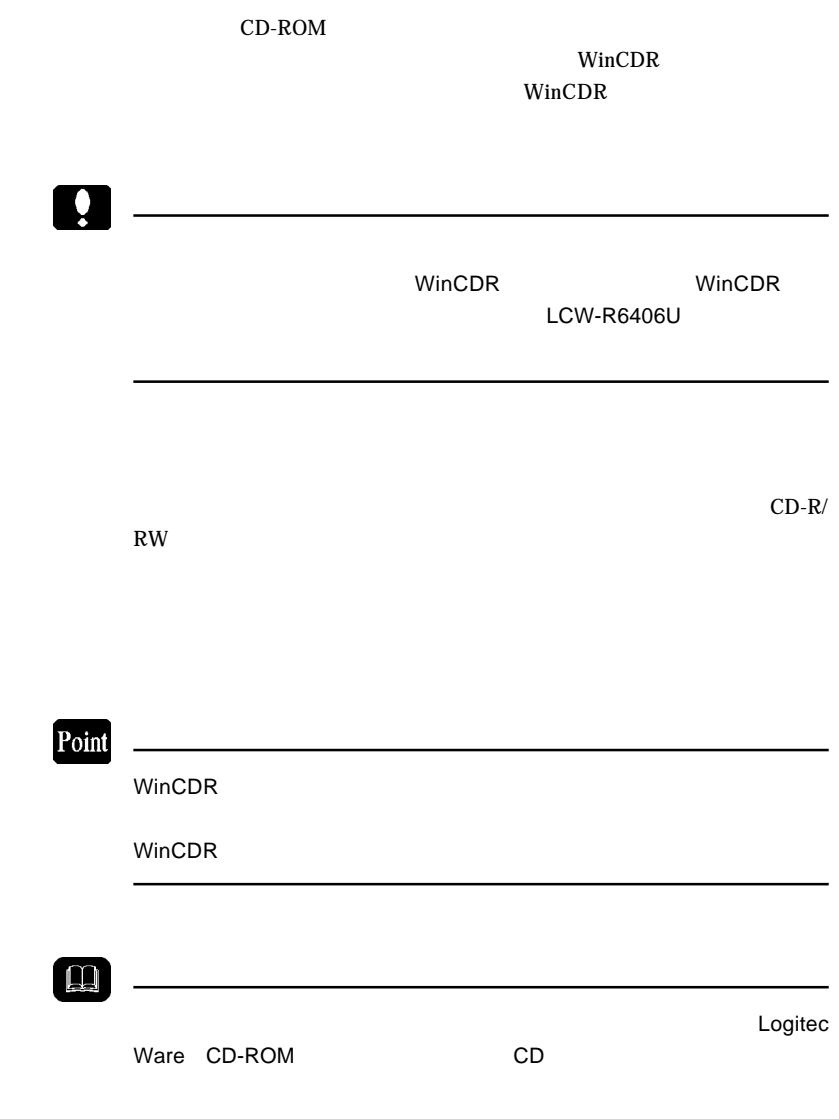

# Macintosh<sup>®</sup>

3.1 接続とインストール

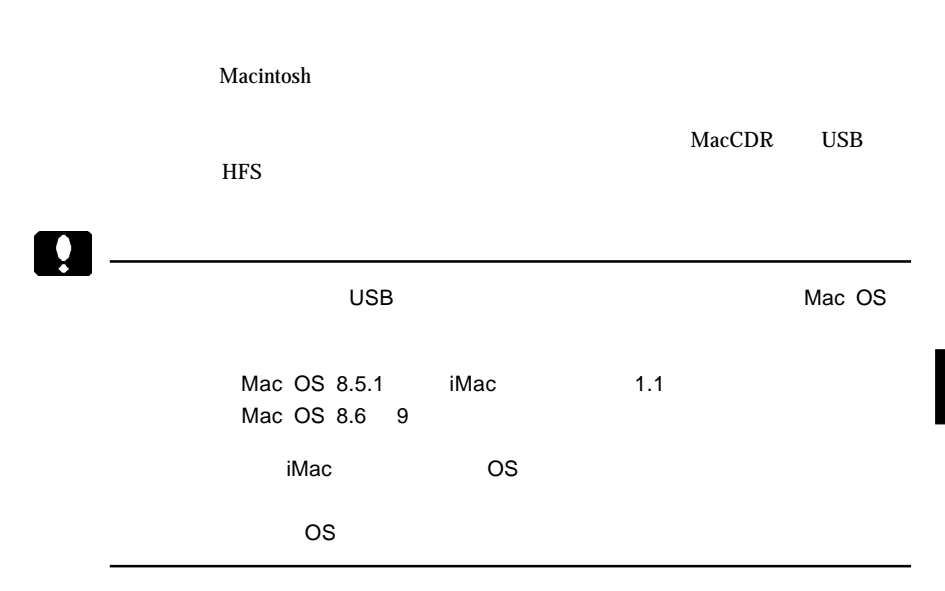

п MacCDR 4.1 Installer  $\overline{a}$ 31項目、1.9 MB 空冬 Macintosh CD-ROM CD-ROM MacCDR ♦ MacCDR 4.1 インストーラ MacCDR \*.\* Installer  $\hat{\mathcal{Q}}$ USBドライバインストーラ G  $MacCDR4.1\pm 0.001$ ⊒<br>– ਸਮ ⊀ PDF 論 ÷ はじめにお読みください 快適にご利用いただくために MacOS 8.0(2 -5 th  $\tau$  $\begin{array}{c}\n\boxed{\Box} \\
\hline\n\Box\n\end{array}\n\quad \pi \wedge \mathcal{F}$ Kaleidoscope  $\neg$ 

o e

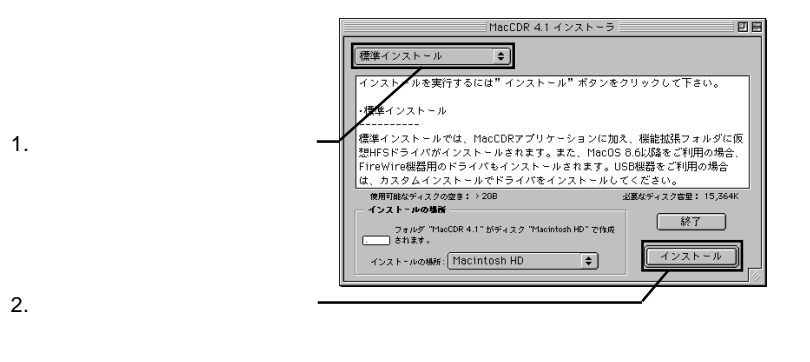

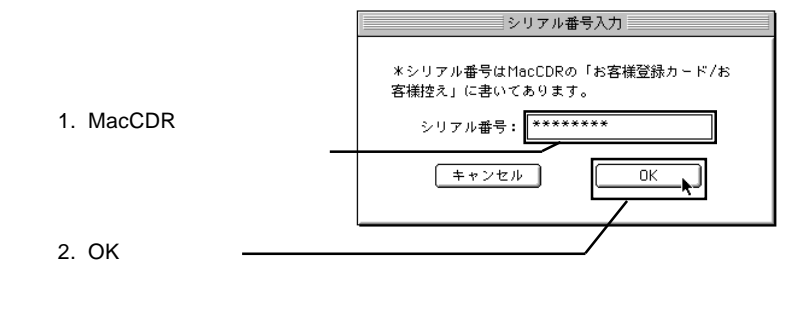

MacCDR LCW-R6406U

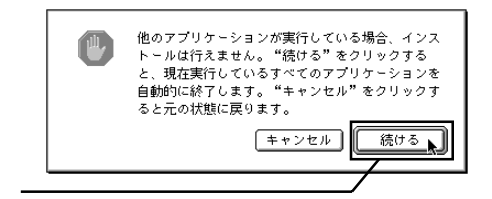

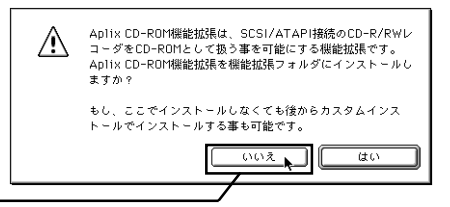

# Point

Aplix CD-ROM
BLOCK CONTROL CONTROL CONTROL CONTROL CONTROL CONTROL CONTROL CONTROL CONTROL CONTROL CONTROL CONTROL CONTROL CONTROL CONTROL CONTROL CONTROL CONTROL CONTROL CONTROL CONTROL CONTROL CONTROL CONTROL CONTROL CON

いいえ しゅうしょう

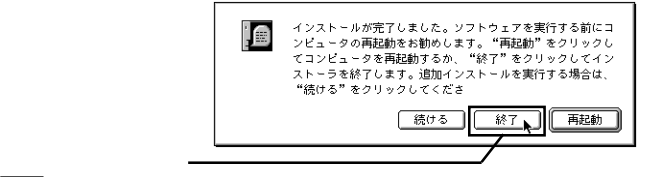

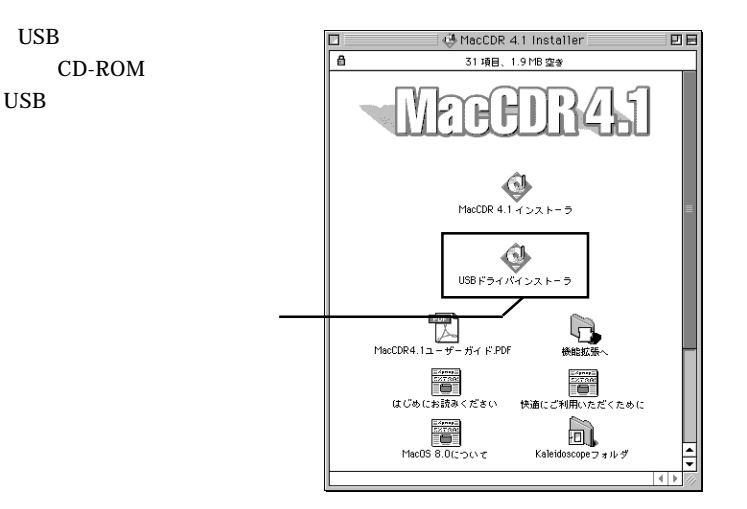

- 25 -

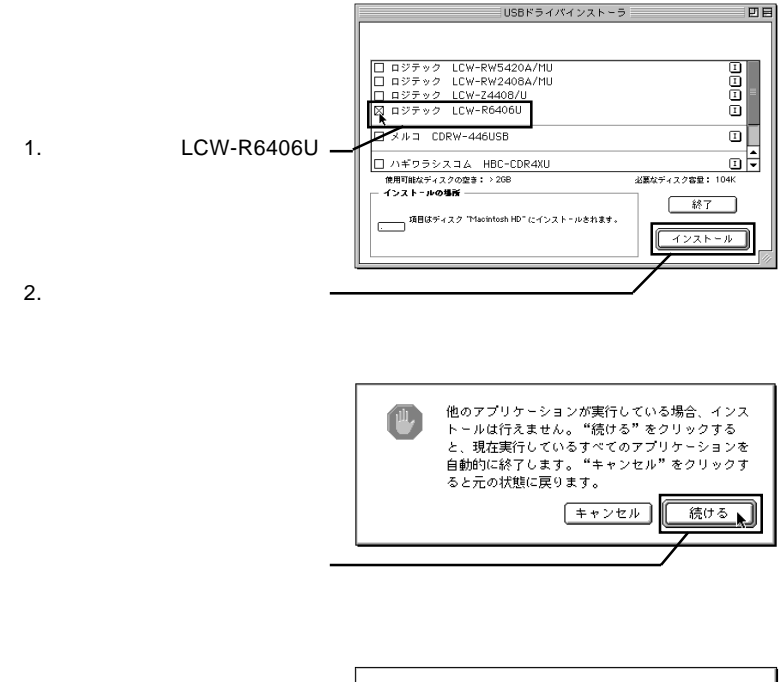

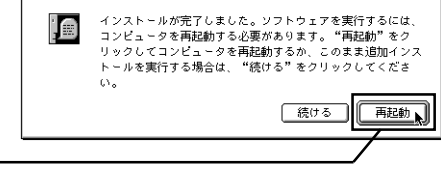

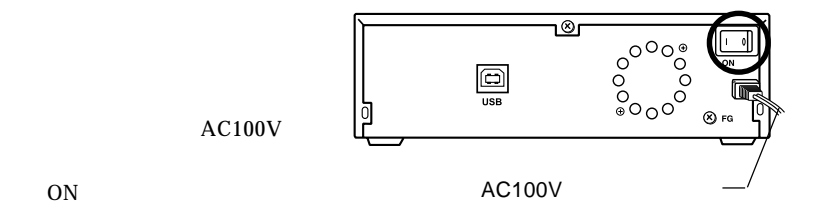

# Point

 $ON$ ーズ USB しょうしょう USB しょうしょう しょうしょう しょうしょう しょうしょう

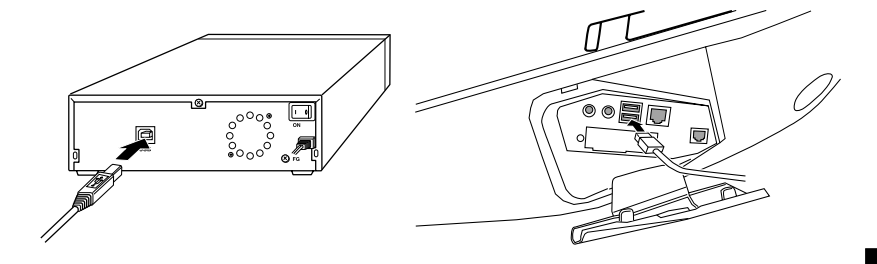

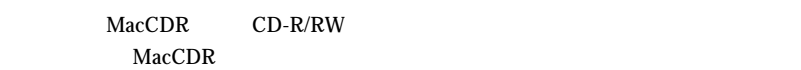

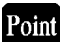

MacCDR MacCDR

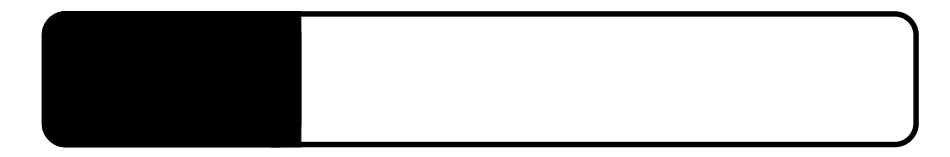

 $\mathcal{A}_\mathcal{A}$ 

 $\overline{UBB}$ ON

 $CD-R/RW$ 

CD-ROM CD-R/RW

ON

 $CD-R/RW$ 

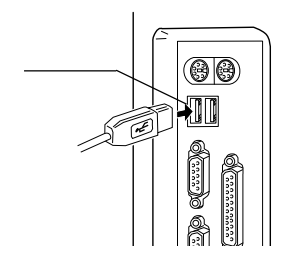

Windows 2000

CD-R/RW CD-ROM

Logitec USB-ATA/ATAPI Adapter - d:

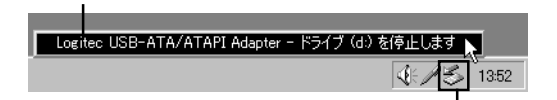

Point

d: University of the state of the state of the state of the state of the state of the state of the state of the state of the state of the state of the state of the state of the state of the state of the state of the state

#### 'Logitec USB-ATA/ATAPI Adapter' OK GENERAL SOLUTIONS

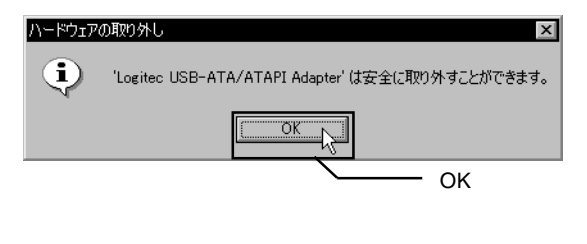

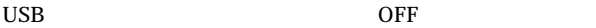

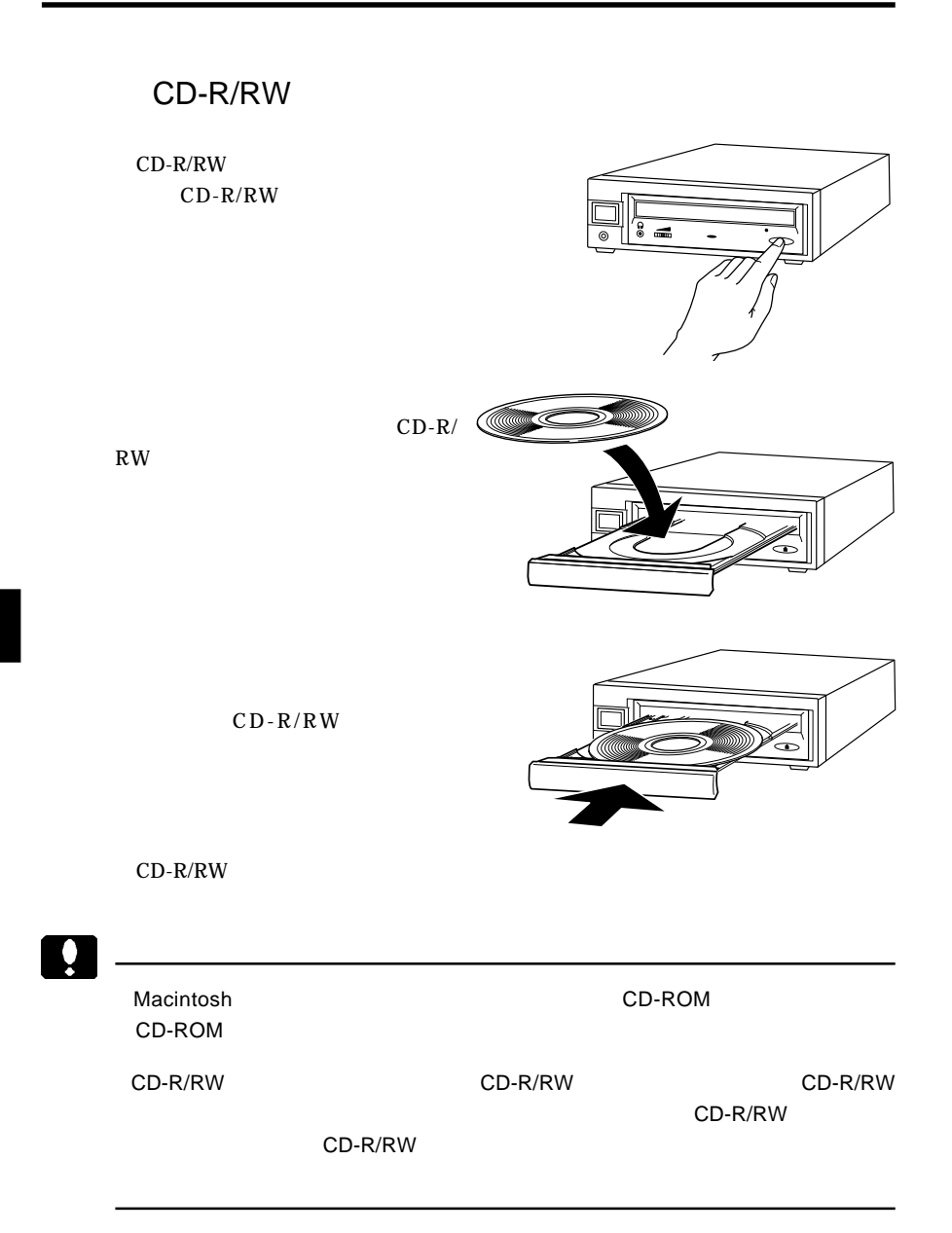

0

CD-R/RW

CD-R/RW

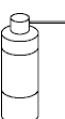

CD-R/RW

CD-R/RW

<u>。</u><br>一

CD-R/RW

CD-R/RW

USB CD-R/RW

 $\overline{C}$  . The contract of  $\overline{C}$  of  $\overline{C}$  . The contract of  $\overline{C}$ 

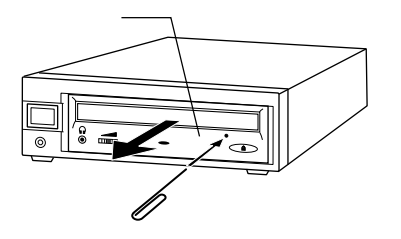

cm example  $\sim$ 

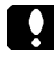

ON <sub>on</sub> only the contract of the contract of the contract of the contract of the contract of the contract of the contract of the contract of the contract of the contract of the contract of the contract of the contract of t

 $\overline{UBB}$ 

iMac *Apple*  $\overline{\text{USB}}$  $1.1$  and  $1.1$  $i$ Mac $i$ Windows OS Windows Me 98 2000 Windows95 WindowsNT4.0 Windows BIOS USB Disabled Windows USB Windows  $2000$ Windows Me 98

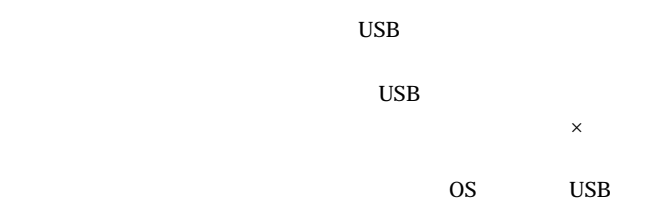

# Macintosh

MacCDR USB  $CD-R/RW$ 

CD-R/RW

CD-R/RW

CD-R/RW

 $\overline{USB}$ USB  $\overline{\phantom{a}}$ **Macintosh** USB

http://www.logitec.co.jp/

http://www.aplix.co.jp/cdr/index.html

#### CD-R/RW

 $CD-R/RW$ 

### Windows

#### DOS/V PC98-NX

Celeron® 266MHz CPU USB UHCI OHCI USB

### Macintosh

iMac iBook Power Macintosh G3 Blue and White Power Mac G4 PowerBook G3 Bronze Keyboard PowerBook FireWire

 $\bullet$ 

 $PC-9800$ 

 $CD$ 

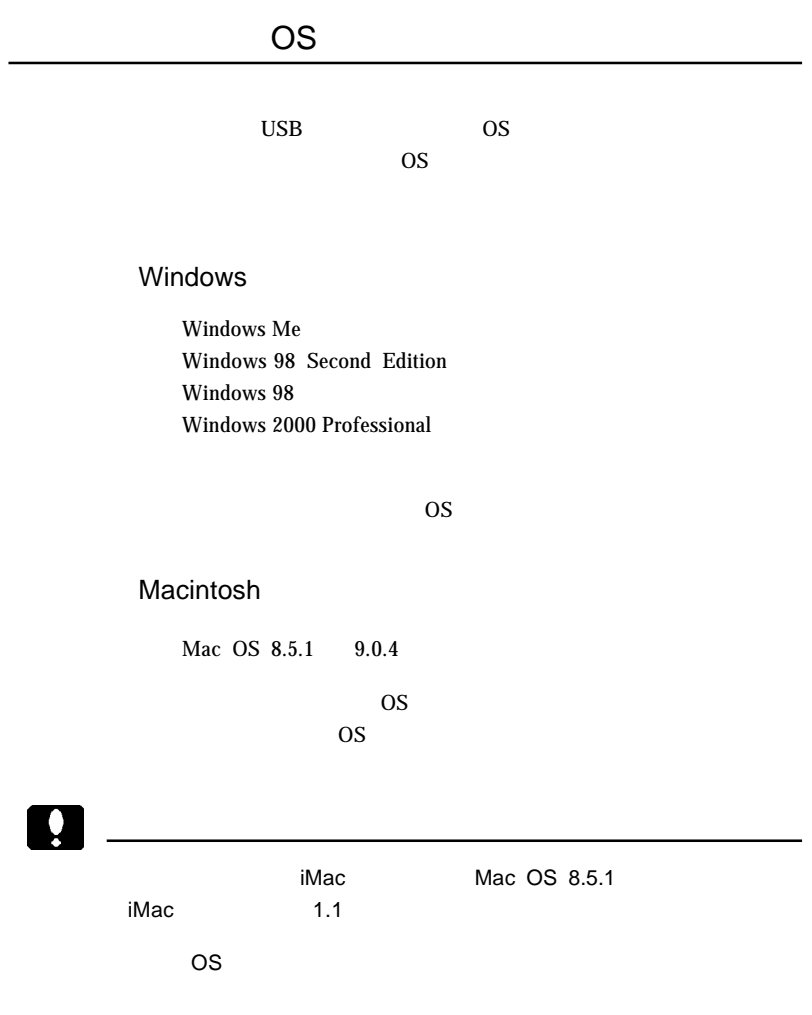

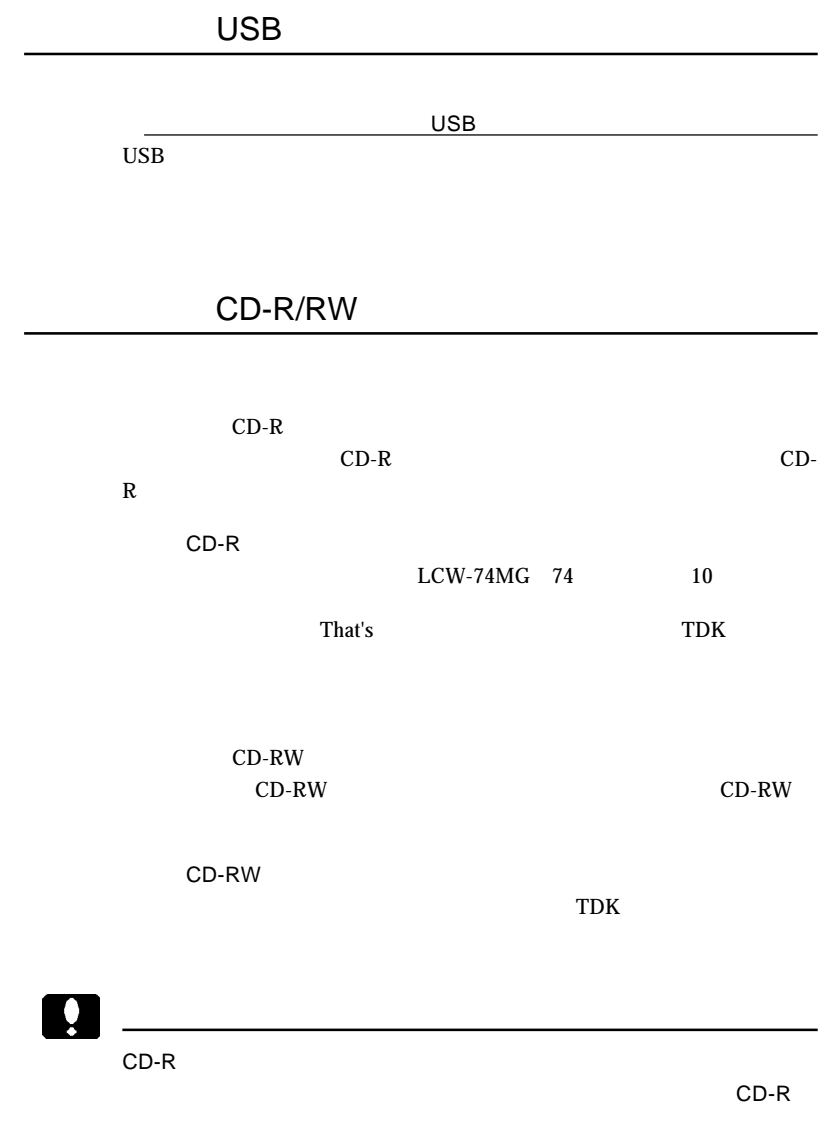

ISO9660 CD-R/RW

800MB 13ms FastSCSI/UltraSCSI ATA E-IDE

Point

Windows

 $\rm 800MB$ 

CD-ROM

 $CD-R/RW$ CD-ROM

Disc at once

 $CD-R/RW$ 

 $RICOH$ 

 $\bullet$ 

CD-R/RW Disc at once

**4**

- Control の Control の Control の Control の Control の Control の Control の Control の Control の Control の Control<br>- Control の Control の Control の Control の Control の Control の Control の Control の Control の Control の Control

 $CD-R$  CD-R CD-RW

# CD-RW

CD-RW

CD-RW

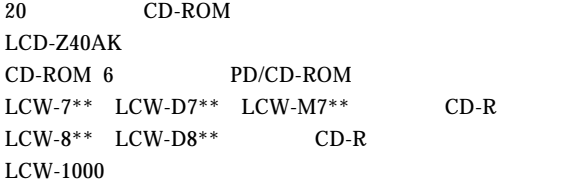

Ų

CD-ROM CD-ROM CD-ROM

CD-RW

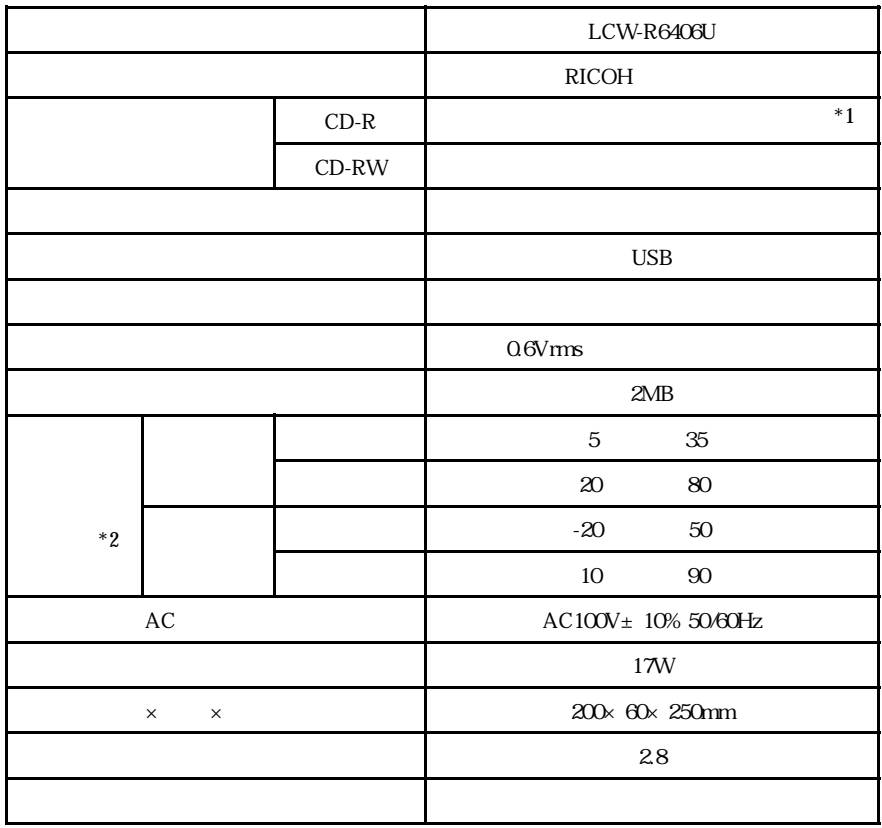

\*1 CD-R Windows 98

**ISO9660** 

 $\overline{\text{OS}}$ 

 $*2$ 

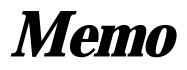

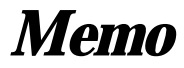

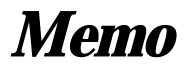

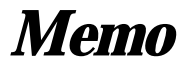

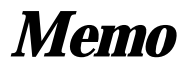

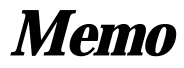

 $\mathsf{USB}$ 

WinCDR MacCDR MacCDR Macintosh

WinCDR MacCDR

LogitecWare CD-ROM

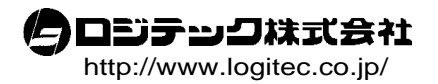